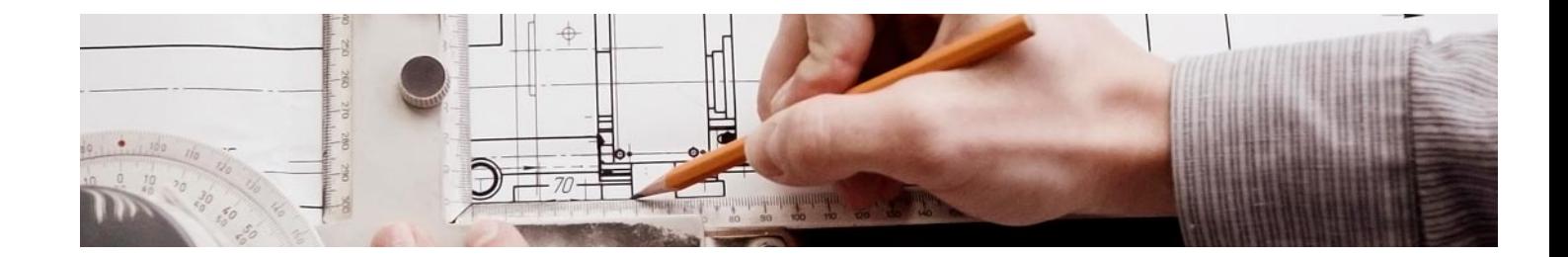

# **Curso**

#### Curso de Lumion: Renderizado Arquitectónico

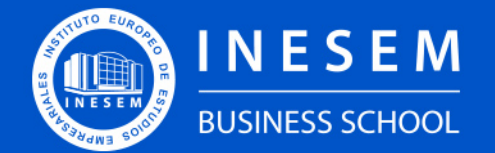

**INESEM BUSINESS SCHOOL** 

## Índice

Curso de Lumion: Renderizado Arquitectónico

[1. Sobre Inesem](#page-2-0)

[2. Curso de Lumion: Renderizado Arquitectónico](#page-3-0)

[Descripción](#page-3-0) / [Para que te prepara](#page-3-0) / [Salidas Laborales](#page-3-0) / [Resumen](#page-4-0) / [A quién va dirigido](#page-4-1) /

**[Objetivos](#page-4-2)** 

- [3. Programa académico](#page--1-0)
- [4. Metodología de Enseñanza](#page-8-0)
- [5. ¿Porqué elegir Inesem?](#page-5-0)
- [6. Orientacion](#page-9-0)
- [7. Financiación y Becas](#page-10-0)

Curso de Lumion: Renderizado Arquitectónico [ 5 ] [INESEM BUSINESS SCHOOL](https://www.inesem.es/)

BUSINESS **SCHOOL** 

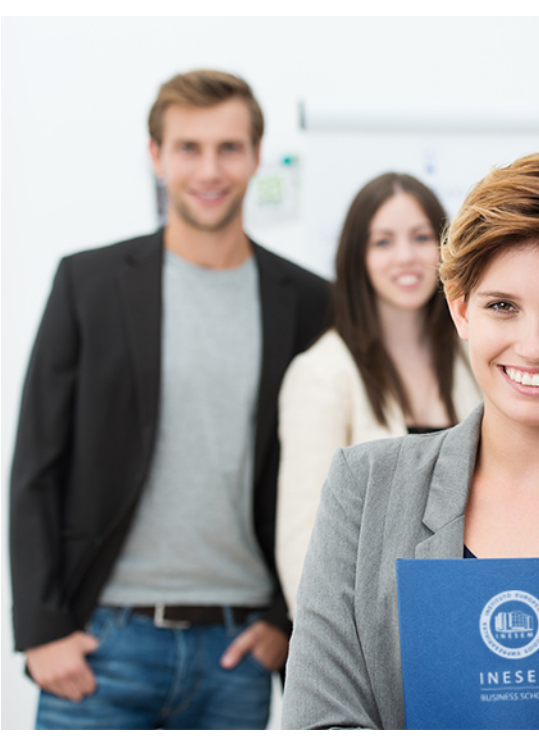

## <span id="page-2-0"></span>SOBRE INESEM

INESEM Business School como Escuela de Negocios Online tiene por objetivo desde su nacimiento trabajar para fomentar y contribuir al desarrollo profesional y personal de sus alumnos. Promovemos *una enseñanza multidisciplinar e integrada*, mediante la aplicación de *metodologías innovadoras de aprendizaje* que faciliten la interiorización de conocimientos para una aplicación práctica orientada al cumplimiento de los objetivos de nuestros itinerarios formativos.

En definitiva, en INESEM queremos ser el lugar donde te gustaría desarrollar y mejorar tu carrera profesional. *Porque sabemos que la clave del éxito en el mercado es la "Formación Práctica" que permita superar los retos que deben de afrontar los profesionales del futuro.*

Curso de Lumion: Renderizado Arquitectónico [ 6 ] [INESEM BUSINESS SCHOOL](https://www.inesem.es/) Curso de Lumion: Renderizado Arquitectónico [ 7 ] [INESEM BUSINESS SCHOOL](https://www.inesem.es/)

DURACIÓN 150 PRECIO 360 € MODALIDAD **Online** 

<span id="page-3-0"></span>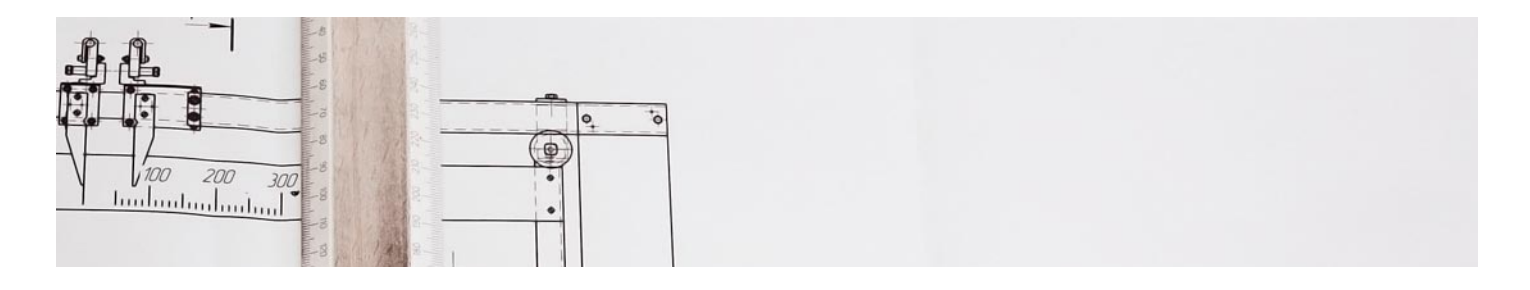

### Curso de Lumion: Renderizado Arquitectónico

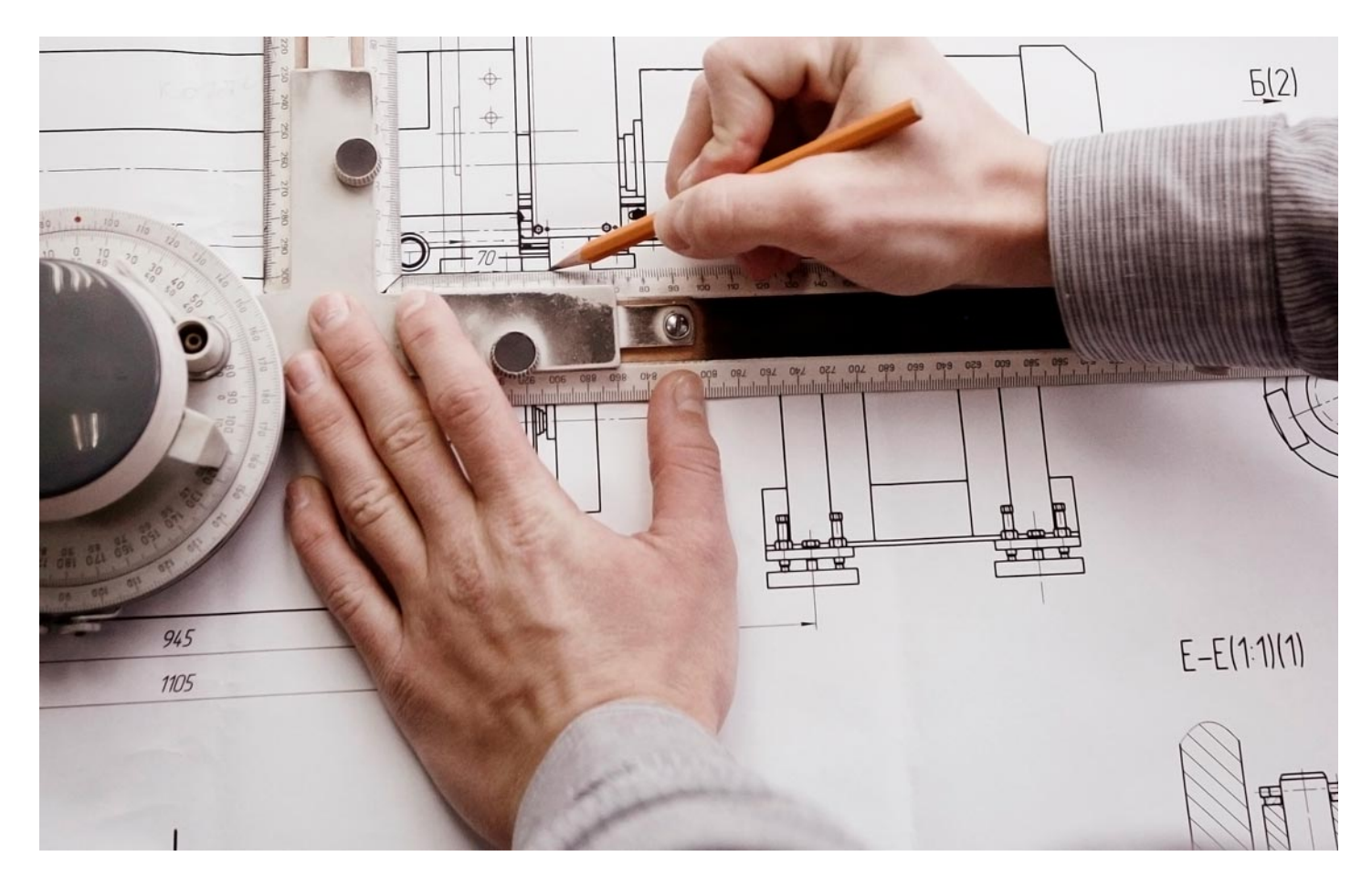

Programa de Becas / Financiación 100% Sin Intereses

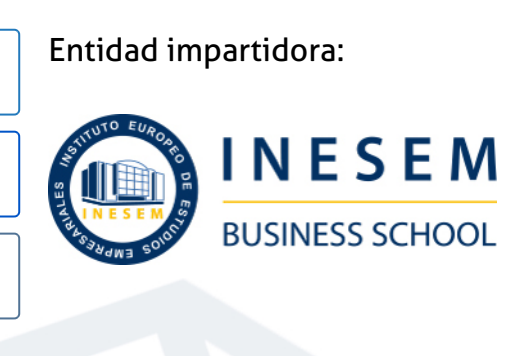

## Titulación Curso

Titulación Expedida y Avalada por el Instituto Europeo de Estudios Empresariales. "Enseñanza No Oficial y No Conducente a la Obtención de un Título con Carácter Oficial o Certificado de Profesionalidad."

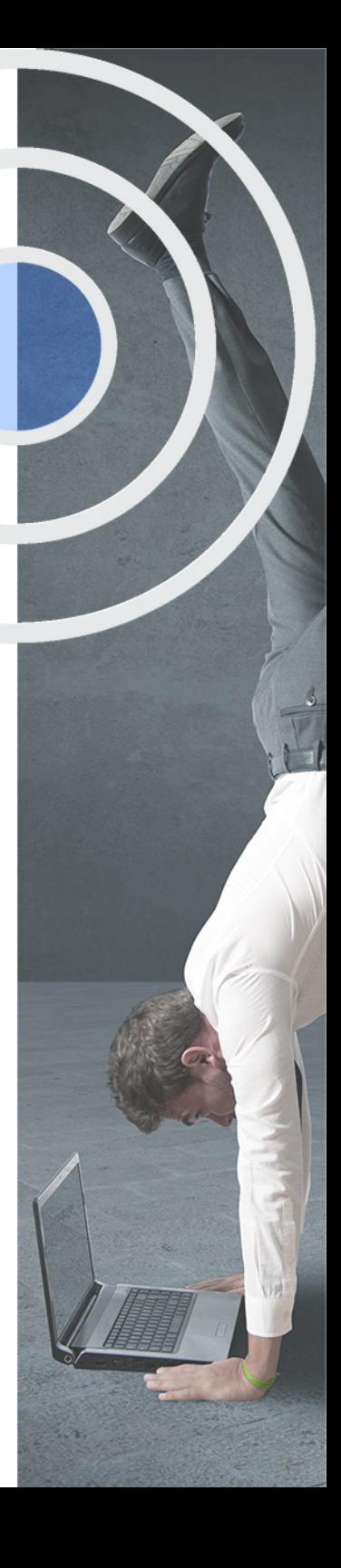

## <span id="page-4-2"></span><span id="page-4-0"></span>Resumen

En la actualidad son muchos las opciones que se presentan al momento de escoger el mejor programa de diseño asistido para la visualización arquitectónica. La infoarquitectura es un ámbito en constante evolución y crecimiento. Es por ello que en Inesem te ofrecemos este Curso de Lumion: Renderizado Arquitectónico, con el objetivo garantizado de que podrás desarrollar las habilidades que siempre has estado buscando en un solo programa. El Curso de Lumion incorpora todos los aspectos para una comprensión lógica, sencilla y eficaz en la aplicación de sus herramientas. Tu oportunidad de crear imágenes renderizadas, vídeos y panorámicas animadas de alta calidad esta a tu alcance con esta formación.

## **Objetivos**

## A quién va dirigido

<span id="page-4-1"></span>El Curso de Lumion: Renderizado Arquitectónico se orienta a diversos perfiles profesionales, tales como: Arquitectos y diseñadores (profesionales y estudiantes), docentes del área de estudio, entusiastas de la visualización arquitectónica y la visualización en 3 dimensiones son candidatos para aprovechar con éxito esta formación.

Con el Curso **Curso de Lumion: Renderizado Arquitectónico** usted alcanzará los siguientes objetivos:

- Conocer qué es Lumion y cuales son utilidades.
- Aprender a personalizar los materiales en Lumion.
- Diseñar de manera rápida y atractiva las superficies del paisaje.
- Aprovechar la biblioteca de objetos de Lumion para ambientar

Nuestro modelo de aprendizaje se adapta a las necesidades del alumno, quién decide cómo realizar el proceso de aprendizaje a través de itinerarios formativos que permiten trabajar de forma autónoma y flexible.

Ofrecemos el contenido más actual y novedosa, respondiendo a la realidad empresarial y al entorno cambiante con una alta rigurosidad académica combinada con for-

> Ofrecemos el contenido más actual y novedosa, respondiendo a la realidad empresarial y al entorno cambiante con una alta rigurosidad académica combinada con formación práctica.

que impulsa la carrera de nuestros alumnos a través de nuestro Servicio de Orientación de Carrera Profesional permitiendo la mejora de competencias profesionales mediante

> Ofrecemos a nuestros alumnos facilidades para la realización del pago de matrículas 100% sin intereses así como un sistema de Becas para facilitar el acceso a nuestra formación.

<span id="page-5-0"></span>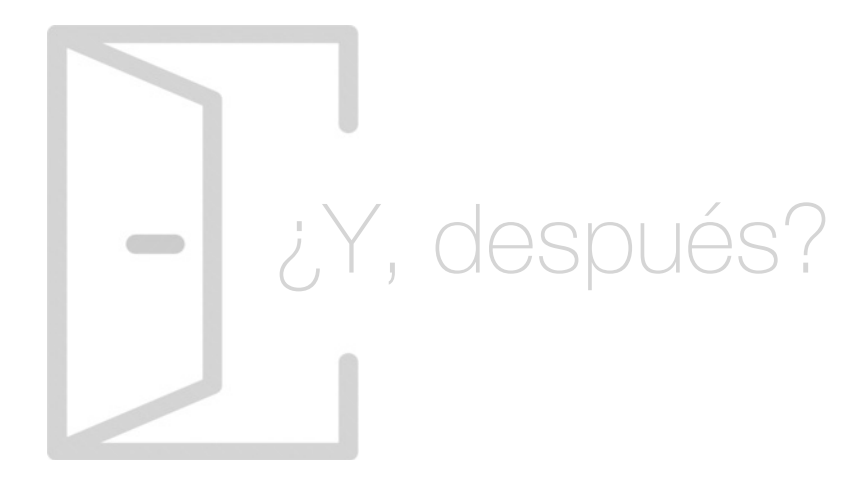

#### Para qué te prepara

El Curso de Lumion: Renderizacion Arquitectónica es la herramienta ideal para elaborar imágenes renderizadas, vídeos y panorámicas de 360° con efectos y sensaciones realistas. Este Curso de Lumion te prepara para dar vida a tus proyectos y ofrecer a tus clientes la experiencia de recorrer virtualmente los ambientes como si se tratara de espacios construidos. Con este curso desarrollaras una amplia gama de posibilidades para presentar tus proyectos.

#### Salidas Laborales

Las salidas laborales que ofrece este Curso de Lumion: Renderizado Arquitectónico se asocian a despachos de arquitectura, de rehabilitación, interiorismo y decoración, así mismo al sector relacionado con la creación de animaciones en 3D mediante vídeos y panorámicas de 360° que posibiliten el uso de gafas de 3D para realizar recorridos virtuales.

## ¿Por qué elegir INESEM?

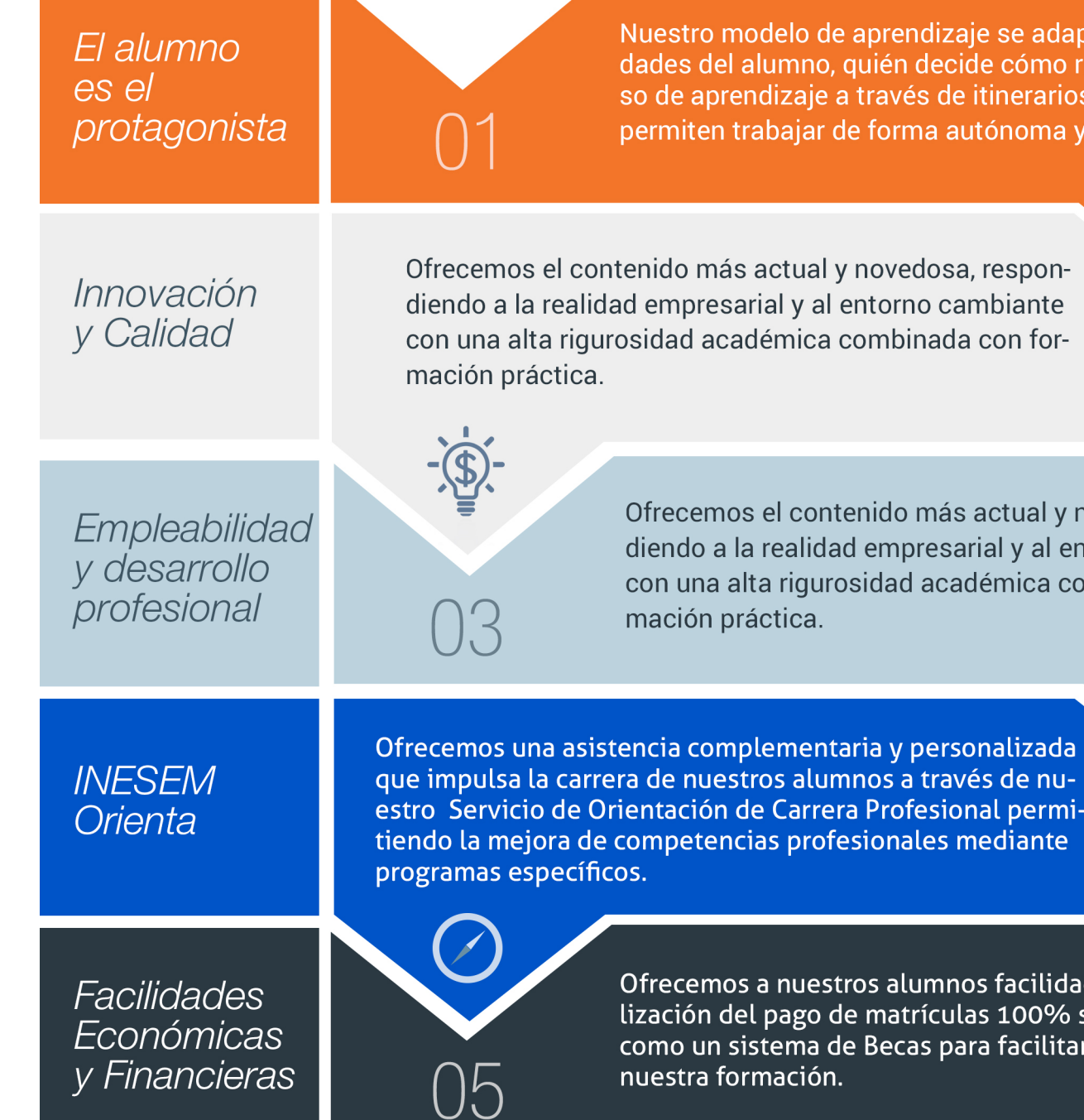

#### PROGRAMA ACADEMICO

#### Curso de Lumion: Renderizado Arquitectónico

### Unidad didáctica 1.

#### Introducción a lumion

- 1. ¿Qué es Lumion?
- 2. Características y requerimientos del sistema
- 3. Instalación del programa
- 4. Primeros pasos
- 5. Conociendo la interfaz
- 6. Abrir y guardar archivos
- 7. Importar modelos 3D de otros programas. Sincronización
- 8. Organización del flujo de trabajo

#### Unidad didáctica 2.

#### Modos en lumion

- 1. Modo Construcción
- 2. Modo Fotografía
- 3. Modo Vídeo
- 4. Modo Panorámica

#### Unidad didáctica 3. Modo construcción materiales i

- 1. Introducción a los materiales en Lumion
- 2. Material de tipo agua
- 3. Material de tipo cristal
- 4. Materiales pétreos
- 5. Materiales metálicos
- 6. Material de paisajes
- 7. Guardar ajustes de materiales

#### Unidad didáctica 4. Modo construcción materiales ii

- 1. Personalización de materiales. Cargar texturas
- 2. Acabados de tipo desgaste y tratamiento en borde
- 3. Utilización del material cartel
- 4. Utilización del material invisible
- 5. Materiales porosos
- 6. Materiales translúcidos
- 7. Materiales de vegetación
- 8. Materiales con mapa de desplazamiento
- 9. Eliminar material asignado

#### Unidad didáctica 5.

#### Modo construcción paisaje y metereología

- 1. Crear montañas y superficies de relieve
- 2. Apariencia del paisaje
- 3. Tratamiento con vegetación del terreno
- 4. Masas de agua
- 5. Crear contextos construidos
- 6. Configuración y ajustes del tiempo
- 7. Visualización del trabajo

#### Unidad didáctica 6.

#### Modo construcción objetos

1. Construcción de escenas a partir de las categorias de objetos

- 2. Biblioteca de objetos
- 3. Vegetación
- 4. Vehículos
- 5. Mobiliario interior y exterior
- 6. Personajes
- 7. Efectos especiales
- 8. Luces
- 9. Cielos reales
- 10. Sonidos
- 11. Colocación de objetos
- 12. Modificación de objetos
- 13. Organización de los objetos por capas

#### Unidad didáctica 7.

#### Modo fotografía

- 1. Introducción al modo fotografía
- 2. Efecto de foto en Lumion

#### Unidad didáctica 8. Modo película

- 1. Introducción al modo película
- 2. Grabación de clip de vídeo
- 3. Movimiento en masa de un vídeo
- 4. Renderización de vídeo

#### Unidad didáctica 9.

#### Modo panorámica

- 1. Introducción al modo panorámica
- 2. Localizaciones. Creación de panorámicas
- 3. Renderización de panorámicas. Opciones

Curso de Lumion: Renderizado Arquitectónico [ 16 ] [INESEM BUSINESS SCHOOL](https://www.inesem.es/) Curso de Lumion: Renderizado Arquitectónico [ 17 ] [INESEM BUSINESS SCHOOL](https://www.inesem.es/)

#### **Campus Virtual**

Entorno Personal de Aprendizaje que permite gestionar al alumno su itinerario formativo, accediendo a multitud de recursos complementarios que enriquecen el proceso formativo así como la interiorización de conocimientos gracias a una formación práctica, social y colaborativa.

#### Comunidad

Espacio de encuentro que pemite el contacto de alumnos del mismo campo para la creación de vínculos profesionales. Un punto de intercambio de información, sugerecias y experiencias de miles de usuarios.

## <span id="page-8-0"></span>metodología de aprendizaje

La configuración del modelo pedagógico por el que apuesta INESEM, requiere del uso de herramientas que favorezcan la colaboración y divulgación de ideas, opiniones y la creación de redes de conocimiento más colaborativo y social donde los alumnos complementan la formación recibida a través de los canales formales establecidos.

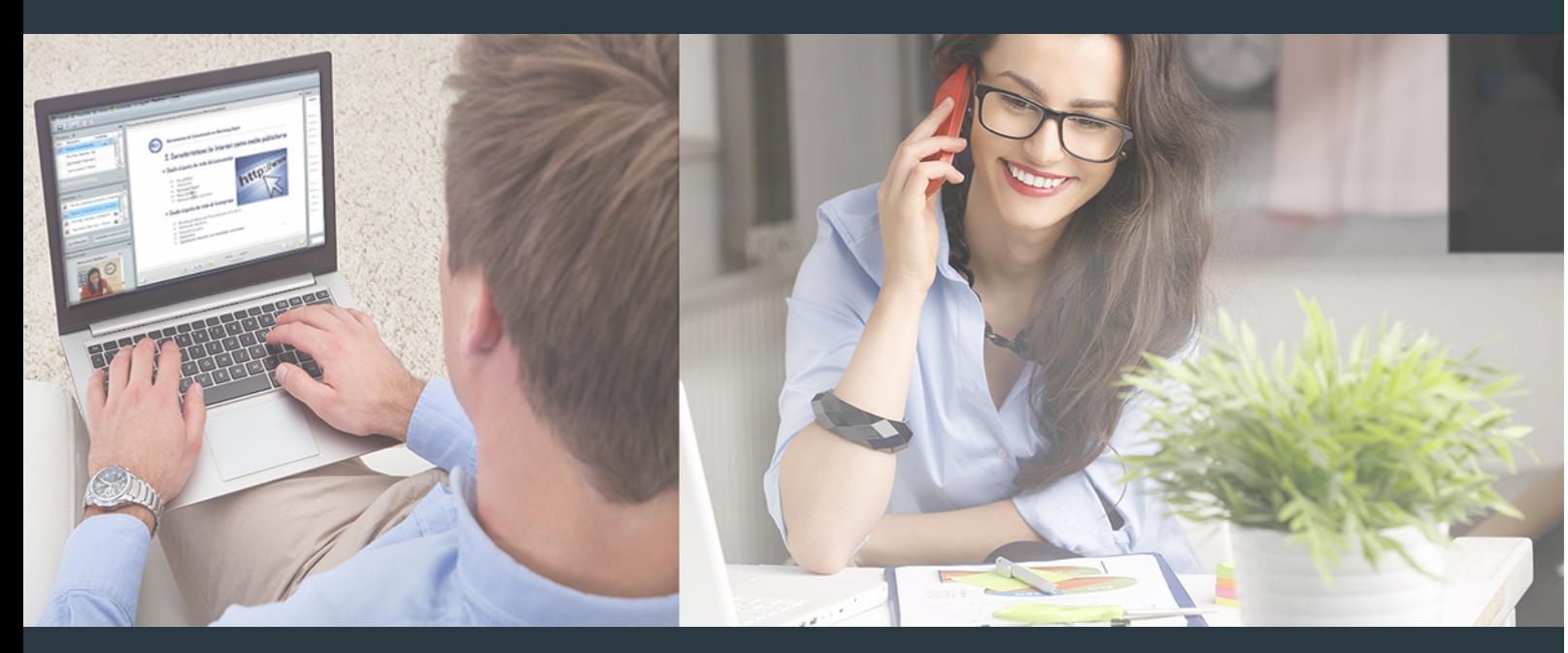

Nuestro sistema de aprendizaje se fundamenta en *cinco* pilares que facilitan el estudio y el desarrollo de competencias y aptitudes de nuestros alumnos a través de los siguientes entornos:

#### Secretaría

Sistema que comunica al alumno directamente con nuestro asistente virtual permitiendo realizar un seguimiento personal de todos sus trámites administrativos.

#### Revista Digital

Espacio de actualidad donde encontrar publicaciones relacionadas con su área de formación. Un excelente grupo de colabradores v redactores, tanto internos como externos. que aportan una dosis de su conocimiento y experiencia a esta red colaborativa de información.

### pilares del Webinars método

Comunidad

#### Webinars

Píldoras formativas mediante el formato audiovisual para complementar los itinerarios formativos y una práctica que acerca a nuestros alumnos a la realidad empresarial.

Con nuestra metodología de aprendizaje online, el alumno comienza su andadura en INESEM Business School a través de un campus virtual diseñado exclusivamente para desarrollar el itinerario formativo con el objetivo de mejorar su perfil profesional. El alumno debe avanzar de manera autónoma a lo largo de las diferentes unidades didácticas así como realizar las actividades y autoevaluaciones correspondientes.

El equipo docente y un tutor especializado harán un seguimiento exhaustivo, evaluando todos los progresos del alumno así como estableciendo una línea abierta para la resolución de consultas.

## <span id="page-9-0"></span>SERVICIO DE **Orientación** de Carrera

Nuestro objetivo es el asesoramiento para el desarrollo de tu carrera profesional. Pretendemos capacitar a nuestros alumnos para su adecuada adaptación al mercado de trabajo facilitándole su integración en el mismo. Somos el aliado ideal para tu crecimiento profesional, aportando las capacidades necesarias con las que afrontar los desafíos que se presenten en tu vida laboral y alcanzar el éxito profesional. Gracias a nuestro Departamento de Orientación de Carrera se gestionan más de 500 convenios con empresas, lo que nos permite contar con una plataforma propia de empleo que avala la continuidad de la formación y donde cada día surgen nuevas oportunidades de empleo. Nuestra bolsa de empleo te abre las puertas hacia tu futuro laboral.

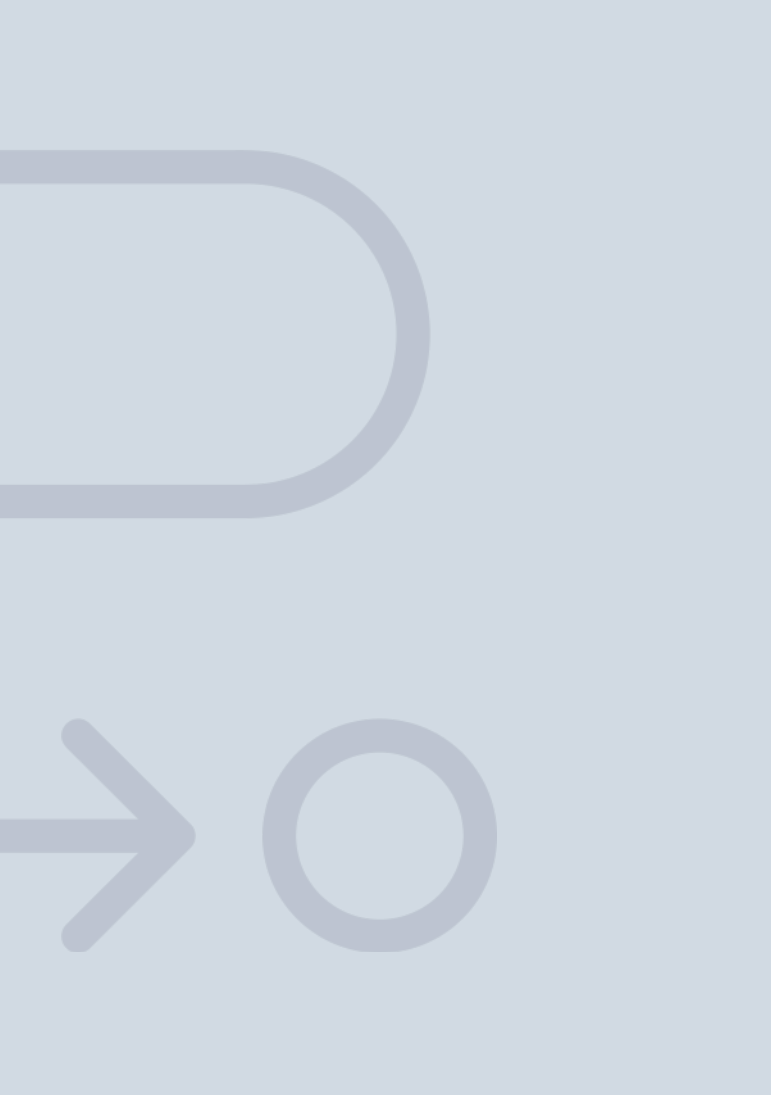

En INESEM

Ofrecemos a nuestros alumnos **facilidades** económicas y financieras para la realización del pago de matrículas,

## <span id="page-10-0"></span>Financiación y becas

todo ello 100% sin intereses. INESEM continúa ampliando su programa de becas para acercar y posibilitar el aprendizaje continuo al máximo número de personas. Con el fin de adaptarnos a las necesidades de todos los perfiles que componen nuestro alumnado.

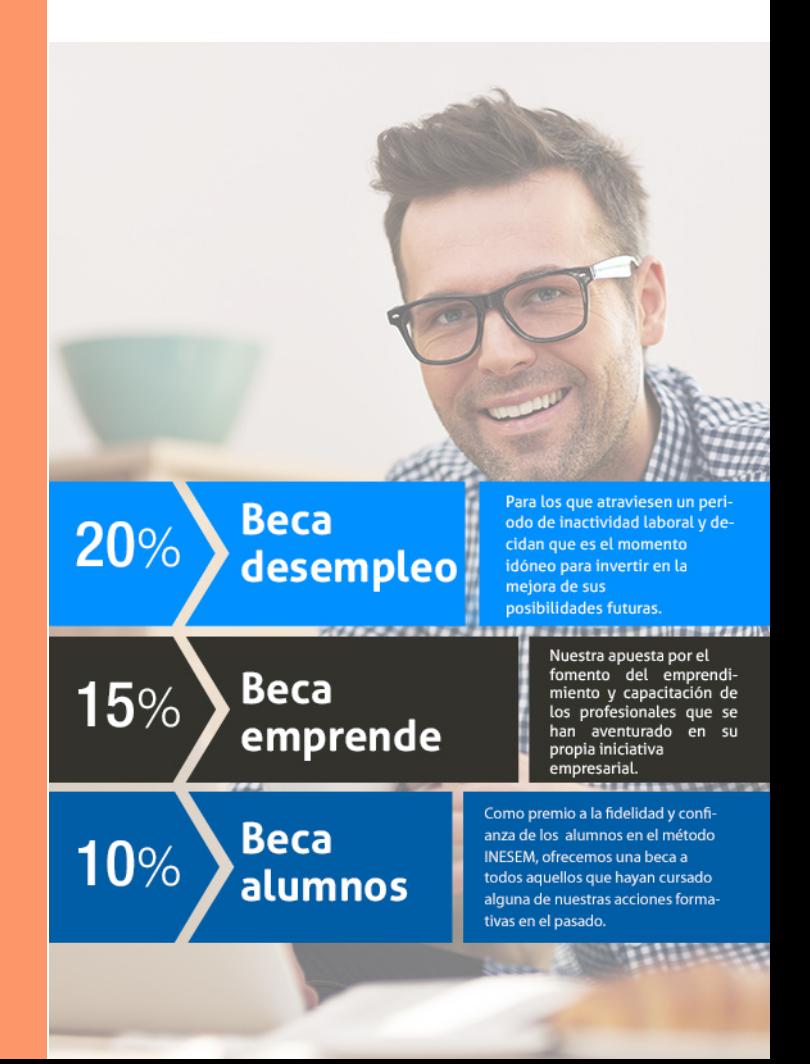

Curso de Lumion: Renderizado Arquitectónico [ 23 ] [INESEM BUSINESS SCHOOL](https://www.inesem.es/)

# Curso

### Curso de Lumion: Renderizado Arquitectónico

### *Impulsamos tu carrera profesional*

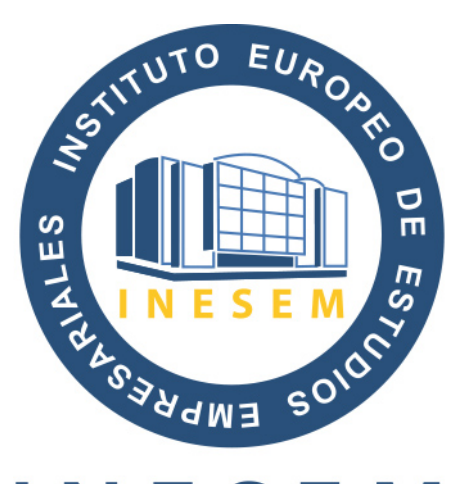

## **INESEM**

#### **BUSINESS SCHOOL**

# www.inesem.es

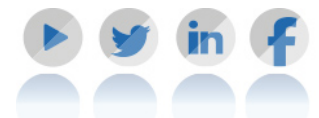

**958 05 02 05** formacion@inesem.es  $\vert$  Gestionamos acuerdos con más de 2000

empresas y tramitamos más de 500 ofertas profesionales al año.

Facilitamos la incorporación y el desarrollo de los alumnos en el mercado laboral a lo largo de toda su carrera profesional.